# **SEIS (Special Education Information System)**

## Fall, 2013 Training Calendar

### To Register for a SEIS Training:

A. <u>Online Training Modules:</u> Log on to Cornerstone OnDemand. Episodes 1 & 2 are currently available to participate in at any time. (Stay tuned...additional online training videos to come!)

To Participate in the Online Training:

- 1. Search for SEIS trainings
- 2. Click "training" and "Online Class"
- 3. Select the Video you would like to participate in
- 4. Click Assign
- 5. Go Home
- 6. Under Trainings in Progress click Launch this will start the training video

B. <u>"Live" Trainings</u>: Log on to Cornerstone OnDemand. Enter SEIS in the "search" field. Choose from the "Live" trainings listed below.

### **SEPTEMBER:**

- 9th (Mon.) 4-5:30pm, Multipurpose Room Episode 1: SEIS 101 (New Users and SEIS Beginners)
- > 11th (Wed.) 3:30-5pm, Stage Room Episode 2: Teacher Refresher
- 18th (Wed.), 4-5:30pm, Stage Room Episode 1: SEIS 101 (New Users and SEIS Beginners)
- 23rd (Mon.), 4-5:30pm, Multipurpose Room SEIS Administrator's Training
- 30th (Mon.), 4-5:30pm, Multipurpose Room Episode 2: Teacher Refresher

# OCTOBER:

- 7th (Mon.) 4-5:30pm, Multipurpose Room Episode 3: Present Levels & Goal Development
- 9th (Wed.) 3:30-5pm, Stage Room Episode 4: Ed Benefit and Progress Monitoring
- 28th (Mon.) 4-5:30pm, Multipurpose Room SEIS Administrator's Training

## **NOVEMBER:**

- 11th (Mon.) 4-5:30pm, Multipurpose Room Episode 4: Ed Benefit and Progress Monitoring
- 18th (Mon.) 4-5:30pm, Multipurpose Room SEIS Administrator's Training

#### Questions/Support with the Online Modules:

- Contact your site Content Specialist Content Specialist Information
- Cassandra Dougherty, SEIS Content Specialist (doughertyc1@sfusd.edu)
- Sarah Ashton, Supervisor (ashtons@sfusd.edu)

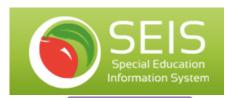

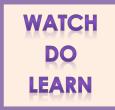

# Training Topics:

## Episode 1:

SEIS 101 (New Users & Beginners)
New SFUSD Teachers or returning teachers who want to brush up on their SEIS Navigation Skills. Topics:
Your Homepage, Online IEPs, Goals and Goal Banks,
Service Documentation, Affirming and The Student
Record in SEIS

## Episode 2:

Teacher Refresher The latest and greatest information on SEIS! Updates, reminders, tips and tricks!

## **Episode 3:**

Present Levels & Goal Development Learn how to write Present Levels based on 3 points of data writing goals consistent with Present Levels.

# Episode 4:

Ed Benefit & Progress Monitoring
Understanding and Measuring Educational Benefit,
collaborating with Gen. Ed. Teachers and reporting
progress on IEP Goals